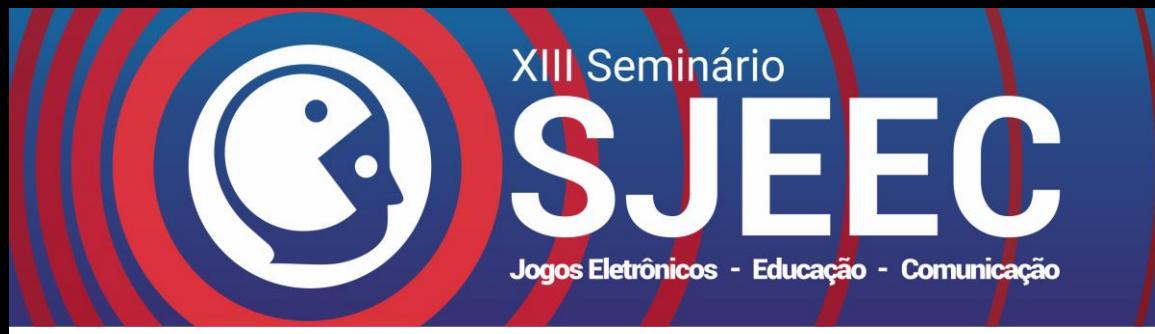

# **Robocode: A Instrumentalização do Ensino da Matemática por meio de uma Batalha entre Robôs Virtuais**

Fillipe Almeida Paz Kenia Kodel Cox

Universidade Federal de Sergipe, Departamento de Computação, Brasil

| ROBOCODE E ENSINO DE MATEMÁTICA |        |        | ROBOCODE E ENSINO DE MATEMÁTICA |                                                           |  |  |
|---------------------------------|--------|--------|---------------------------------|-----------------------------------------------------------|--|--|
| Descobrindo Regras              | robô   | evento | energia                         | Exercício                                                 |  |  |
| Analisando os dados da          | walls  | atira  | 98                              | Faça com que o robô se desloque diagonalmente após        |  |  |
| tabela podemos inferir a        |        | acerta | 104                             | encostar num canto do campo de batalha. A solução         |  |  |
| expressão matemática que        | target | recebe | 90                              | pode ser aproximada.                                      |  |  |
| corresponde ao fenômeno         | walls  | atira  | 102                             | $a^2 = c^2 + b^2$<br><b>Dicas</b>                         |  |  |
|                                 | target | recebe | 80                              |                                                           |  |  |
| atirar<br>acertar)<br>(e<br>que | walls  | acerta | 108                             | Para obter:<br>. a                                        |  |  |
| batalha de<br>ocorre<br>na      | target | recebe | 70                              | a) a altura do campo de batalha:                          |  |  |
| robôs?                          | walls  | atira  | 106                             |                                                           |  |  |
|                                 | walls  | erra   | 106                             | <b>DE STOR</b><br>double altura = getBattleFieldHeight(); |  |  |
| <b>Observação</b>               | walls  | atira  | 102                             | b) a largura do campo de batalha:                         |  |  |
| *Dados extraídos de uma batalha | target | recebe | 60                              |                                                           |  |  |
| entre os robôs Target e Walls.  | walls  | acerta | 108                             | double largura = $getBatch()$ ;<br>b                      |  |  |

Figura 1: Exemplos de slides para capacitação explorando o Robocode sob uma perspectiva matemática.

# **Resumo**

O brasileiro apresenta baixa aprendizagem no ensino fundamental em matemática. Como ilustração pode-se citar que daqueles que estão no 9º ano, 63.11% têm nível insuficiente de proficiência na matéria, segundo Mariz [2018], considerando relatório 2017 do Sistema de Avaliação da Educação Básica, gerenciado por autarquia do Ministério da Educação do Brasil. Logo, é preciso engendrar esforços para superação deste quadro, o qual, segundo a citada pesquisa, é de estagnação há quase 10 anos; e neste trabalho sugere-se a adoção de recursos educativos inovadores e motivadores. Considerando que as Tecnologias de Informação e Comunicação permeiam a vida das crianças e dos jovens brasileiros, um possível recurso são os jogos digitais, os quais motivam e podem se destacar como recurso de educação. Dentre os games, neste trabalho evidencia-se o Robocode, jogo de estratégia, desenvolvido para ensino de programação, por meio de batalha entre robôs virtuais, que desperta interesse dos utilizadores, e possibilita também, a partir da visualização da dinâmica das disputas, explorar, observar e aprender matemática. Assim surge a ideia de capacitar professores de matemática a usarem Robocode com o objetivo de explorar o jogo sob uma perspectiva matemática.

**Palavras-chave**: games, jogos digitais, educação, ensino de matemática, capacitação docente

#### **Contatos**:

{fillipe.paz,kenia}@dcomp.ufs.br

# **1. Introdução**

A educação básica no Brasil tem acumulado baixos índices de desempenho discente, em pesquisas de agências nacionais e internacionais. Em 2018, o Ministério da Educação (MEC), em parceria com o Instituto Nacional de Estudos e Pesquisas Educacionais Anísio Teixeira (INEP), publicou um resumo técnico o qual aponta que resultados obtidos no ensino médio do país são ineficazes. Nesse estudo todas as regiões do país ficaram abaixo da média nacional proposta, a saber: 4.7, e a média nacional distanciou-se 0.9 da meta [MEC 2018]. Outro resultado precário foi o obtido nos exames do Programa Internacional de Avaliação de Estudantes (PISA), em 2015. Nesse o Brasil ficou abaixo da média em todas as disciplinas avaliadas, onde Matemática apresentou o pior resultado, pois afastou-se 113 pontos da média dos países que aderem à avaliação [PISA 2015].

Esses resultados reforçam a necessidade de mudança, inclusive no modo como os conteúdos são apresentados aos estudantes.

Para contribuir com a reversão dessa situação podem ser utilizados recursos de Tecnologia da Informação e Comunicação, a fim de fomentar maior imersão dos discentes, e compreensão da aplicação dos temas apresentados, sobretudo quando estes são abstratos ou inicialmente incomuns à realidade deles.

Os jogos digitais fazem parte da vida de crianças e jovens do mundo inteiro, inclusive do Brasil, e podem ser vistos como instrumentos para o estímulo ao aprendizado de matemática. Da Silva e Costa [2017],

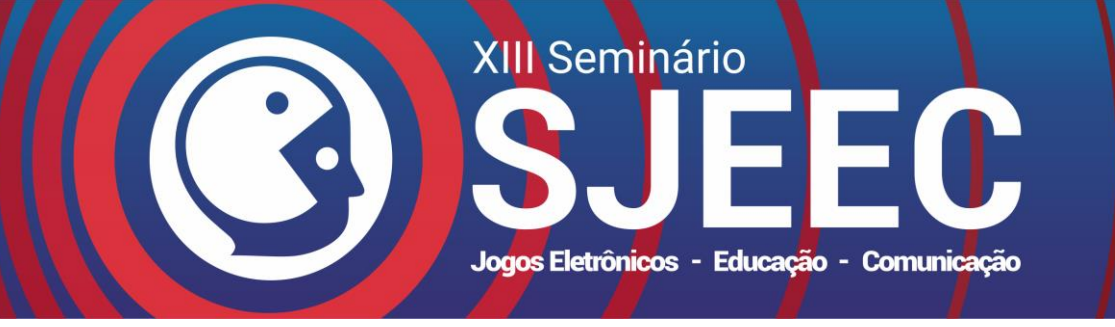

Pantaleão et al. [2017], e Macêdo e Moutinho [2017] apresentam relatos evidenciando que essa hipótese é verdadeira. Os jogos podem ainda favorecer outras competências que, além de indispensáveis à formação infanto-juvenil, são objeto de observação nos exames do PISA, como a "resolução colaborativa de problemas" e a "resiliência dos estudantes" ao tentar solucionar as questões.

O Robocode é um jogo de batalha entre robôs virtuais inicialmente pensado como ferramenta para ensino de linguagem de programação; esse, porém, pode contribuir significativamente para abordar temas matemáticos atrelado à construção de estratégias de ataque e defesa.

Neste artigo propõe-se, através de exemplos, a utilização do Robocode como ferramenta de apoio ao ensino de conteúdos de Matemática enquadrados no ensino fundamental, bem como no nível médio. Delineia uma capacitação voltada para professores de matemática em formação ou já graduados, com vistas à aplicação do jogo digital em foco; e apresenta os resultados iniciais obtidos a partir da realização desta.

Importante salientar que os professores foram conduzidos a refletir a importância de, apesar de explorar batalhas, zelar para que seus alunos fossem alertados para manter as disputas restritamente entre robôs virtuais, não fazendo qualquer sentido a adoção de comportamentos competitivos extremos, ou fazer apologia à violência.

Este artigo está dividido em 6 seções, a saber: **Introdução**, onde foi apresentada a problemática e como a proposta deste artigo pode colaborar para atenuá-la; **Jogos Digitais na Educação**, quando é apresentada uma revisão acerca da aplicação do assunto; o jogo e seus principais recursos são apresentados na terceira seção: **Robocode**; em seguida são descritos, por meio de exemplos, como **Robocode Instrumentaliza o Ensino de Matemática**, com aplicações do Robocode na Matemática; segue-se com a descrição da experiência de capacitação – **Robocode e Capacitação Docente**, e, por fim, a **Conclusão**.

#### **2. Jogos Digitais na Educação**

As instituições educacionais não podem ignorar como as tecnologias digitais têm evoluído e impactado nos processos de ensino e aprendizagem.

"Parte da escola, como a administração, já pode ser considerada pertencente à cultura digital. Mesmo os alunos, na sua maioria, já dispõem de tecnologias como *smartphones* - e as utilizam para realizar praticamente tudo o que fazem." [Valente 2018]

Das diversas aplicações usadas pelos estudantes, os jogos digitais podem ser destacados como uma das principais; e estes são apontados como elementos motivadores no processo de ensino-aprendizagem da matemática, por apresentar os conteúdos sob uma nova perspectiva – embarcados na jogabilidade e na dinâmica do *game*, portanto de forma inovadora, alinhada com o cotidiano dos alunos.

De acordo com o relato de experiência de Da Silva e Costa [2017], a utilização dos jogos digitais: "potencializaram o processo de ensino-aprendizagem, motivaram os alunos a aprender e possibilitaram que [...] dessem mais significado ao seu conhecimento matemático".

Além disso, Da Silva e Costa [2017], ao tratar de projeto de aplicação de games digitais, ainda observaram um aumento maior do que 25% no Índice de Desempenho da Educação Básica – IDEB, de escolas onde o projeto foi aplicado, o que corrobora com a estratégia de utilização de jogos digitais como meio para melhorar a qualidade do ensino nas escolas.

Outro ganho obtido a partir da utilização dos jogos digitais na educação é o desenvolvimento do pensamento computacional nos estudantes; o qual diz respeito à capacidade de compreender, estruturar e resolver problemas utilizando a lógica computacional, uma habilidade extremamente requisitada, sobretudo em virtude do advento de aplicações computacionais nos mais diversos aspectos da vida em sociedade.

"Todo [...] arcabouço de vantagens adquiridas [...] explorando a ideia do Pensamento Computacional, nos leva a outra questão, a de como viabilizar isto. Diversas estratégias estão sendo aplicadas e experimentadas nas comunidades de ensino, dentre elas podemos citar o uso de jogos e de espaços onde pôr a mãos na massa faz toda a diferença." [Crespo e Soares 2018]

Por meio da aplicação do Robocode para o ensino da matemática estende-se as fronteiras dos objetivos iniciais do jogo - ensino de programação, favorecendo o processo de construção do pensamento computacional, uma vez que o estudante é estimulado, ver Seção 4, a observar batalhas, e estratégias de disputa, reconhecer e compreender a abstração, o raciocínio lógico mapeado por algoritmos, presente nestas, e que são pilares da computação.

Também no projeto em tela se explora a robótica educacional. E sobre este, d'Abreu e Reis [2018] destacam que corresponde a: "[...] um contexto no qual se privilegiam a aprendizagem e a apropriação, de forma que conceitos científicos possam ser explorados, [...] em situações propícias para desenvolver conceitos e realizar experimentações científicas."

Desta forma justifica-se a aplicação do Robocode para o ensino da matemática, uma vez que o aprendizado desta pode ser favorecido a partir da realização de experimentos, que por sua vez podem ser disponibilizados pela aplicação dos recursos do jogo em tela.

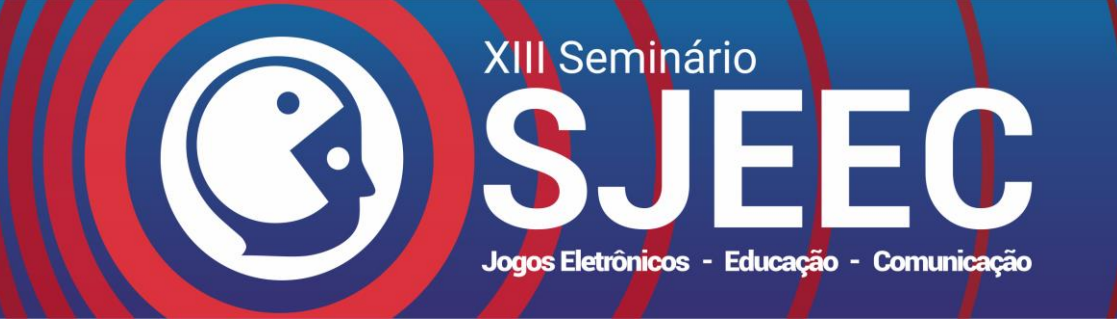

E ainda, em seguida a este estudo, foram abertas turmas de capacitação de professores para o ensino de matemática com a instrumentalização oportunizada pelo uso do Robocode, a partir de projeto de extensão universitário; em sinergia com o que pensam Prado e Rocha [2018], quando tratam da formação continuada docente no contexto da programação computacional: "[...] o professor precisa aprender a lidar com recursos tecnológicos e, principalmente compreender suas potencialidades pedagógicas para reconstruir a própria prática docente: aquela que foi construída e consolidada no seu cotidiano escolar muitas vezes sem o uso das TDIC<sup>1</sup> ."

Desta forma observa-se que sendo a sociedade, o trabalho e a vida impulsionados pelos avanços tecnológicos em ritmo acelerado, não é vantajoso demandar muito tempo para implantar inovações de mesma natureza no ensino e aprendizagem, com o apoio das hodiernas tecnologias digitais.

### **3. Robocode**

<u>.</u>

O Robocode [SourceForge, n.d.] corresponde a um jogo de simulação de batalha entre robôs virtuais, criado pela IBM para divulgação de novas tecnologias de desenvolvimento.

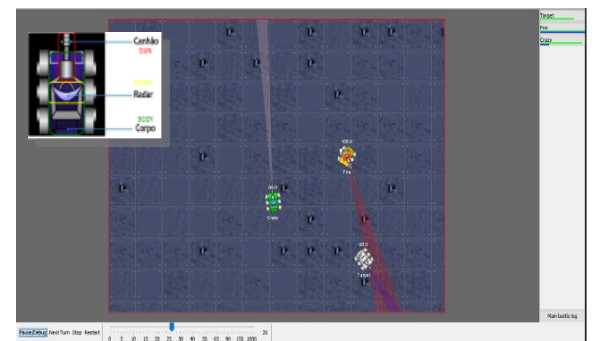

Figura 2: Instante de batalha no Robocode; e composição de robô.

Por meio deste, seus utilizadores, aplicando objetos - atributos e métodos<sup>2</sup> previamente implementados, criam seus próprios robôs, bem como podem acompanhar batalhas, seja de robôs pré-existentes, e/ou de robôs criados.

Um robô pode ser posto em batalha, ver Figura 2, com outros, possivelmente criados por diferentes desenvolvedores; assim confrontando estratégias propostas através de programas computacionais, o que possibilita testes e aprendizado. Para vencer, é necessário se antecipar às ações dos inimigos ou reagir da melhor maneira possível a um ataque.

Um robô é composto por: (a) *gun*, ou arma, usada para atirar; (b) radar, para detecção dos oponentes no campo de batalha e (c) *body*, ou corpo, correspondente ao tanque, ou base. Todas as partes podem se mover, por meio dos métodos, de maneira independente, ou interdependente. Ver Figura 2.

Também através dos métodos são definidas as ações e os movimentos dos robôs; sejam baseados na manipulação de ângulos, ou coordenadas de localização deste, e outros conceitos matemáticos, para acertar e validar tiros, verificar se o robô foi alvejado, se bateu na parede ou em oponentes, detectar adversários, e identificar final de batalha.

São atributos de um robô: nome, energia, velocidade, posição - em coordenadas, e outros. A energia inicia em 100, e ocorre morte caso esta chegue a zero. Há ganhos de energia quando um tiro disparado atinge um oponente; e há perdas quando um tiro não alcança um adversário, ou se houver colisão com um oponente ou com o campo de batalha.

O ambiente do Robocode é composto por um editor de código-fonte próprio para programar os robôs [Pantaleão et al. 2017]. É possível configurar regras das batalhas: quantidade de *rounds*, tamanho do campo de batalha, incluir robôs e criar times destes.

| sample.Crazy<br>$\mathbf{x} \in \mathbf{D}$                                                                                                    |  |
|----------------------------------------------------------------------------------------------------|--|
| <b>Console Properties</b>                                                                                                    |  |
| Round 1 of 10                                                                                                    |  |
| Energia atual:100.0<br>Velocidade atual do robô: 0.0<br>Energia atual:91.0<br>Velocidade atual do robô: -5.0<br>Energia atual:87.0<br>Velocidade atual do robô: -8.0<br>Energia atual:91.0<br>Velocidade atual do robô: 8.0<br>Energia atual: 62.600000000000016<br>Velocidade atual do robô: 0.0 |  |
| <b>Kill Robot</b><br>Paint<br><b>Robocode SG</b><br>OK<br>Clear<br>Pause/Debug                                                                                                    |  |

Figura 3. Exemplo de impressão de informações do robô *Crazy* decorrentes de instruções no código-fonte do robô.

Além disso, é disponibilizado ao jogador um console por onde é oportunizado ver instantaneamente informações como: o aquecimento da arma, a aceleração, a velocidade, o par de coordenadas e outras informações que o jogador julgar relevante; as quais, por sua vez, requerem a inserção de instruções no código-

porém podem ser acessados e aplicados sem que o seu utilizador precise conhecer seu conteúdo.

<sup>1</sup> Nota dos autores. TDIC corresponde a Tecnologias Digitais de Informação e Comunicação.

<sup>2</sup> Determinam o comportamento dos objetos, e são materializados por trechos de códigos computacionais,

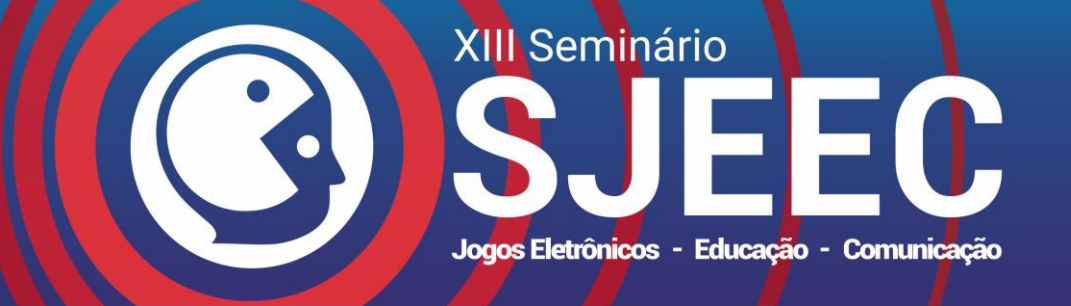

# ISSN: 2177-6989

fonte do respectivo robô. Ver Figura 3.

Embora construído em linguagem Java, os conceitos de Orientação a Objetos podem ser abstraídos, e focalizada a construção do comportamento dos robôs a partir da utilização dos métodos disponibilizados pela API Robocode e das estruturas básicas de programação. A fim de abstrair o conceito de métodos, por exemplo, estes podem ser tratados como eventos inerentes ao "mundo" do robô e conhecidos por ele.

Na Figura 2 pode ser visualizada uma batalha entre os robôs nativos *Target*, *Fire* e *Crazy*. Ver nomes no canto superior direito da tela da batalha. Na parte inferior da tela há opções para pausar ou alterar a velocidade da batalha, o que facilita a observação dos resultados da implementação dos robôs; oportunizando ao educando correlacionar ações das batalhas com atributos dos robôs envolvido; bem como analisar os efeitos das estratégias de luta definidas por meio de programas.

# **4. Robocode Instrumentaliza o Ensino de Matemática**

Apesar de ter sido concebida inicialmente, como já dito, como uma ferramenta para ensino de programação, observa-se que o Robocode apresenta potencial para desenvolver também habilidades matemáticas.

A possibilidade de validar visualmente, durante uma batalha, hipóteses construídas no momento da definição do comportamento do robô, ou propor estratégias de combate que tenham como fundamento elementos/modelos matemáticos, justificam este potencial.

Para reforçar o raciocínio, são apresentados a seguir exemplos de como utilizar o Robocode para abordar conceitos e a lógica matemática preservando a ludicidade e os objetivos do jogo.

#### Exemplo 1: **Deduzindo Regras do Jogo**

Neste o estudante é encorajado a identificar, com base na observação da energia dos robôs, a relação matemática que define a perda ou o ganho de energia decorrente de um determinado evento no jogo.

Inicialmente 2 robôs são postos em batalha. Através da ferramenta console, disponível na interface gráfica do Robocode, o jogador pode acompanhar os valores de energia dos robôs e anotá-los. Esta tarefa pode ser facilitada ao reduzir a velocidade da batalha ou pausá-la após um evento.

Os procedimentos descritos no parágrafo anterior podem ser repetidos para diferentes pares de robôs, sendo tomados valores de energia de pelo menos 3 pares.

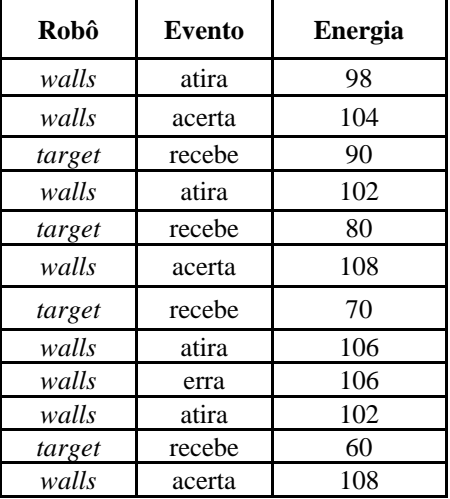

*Tabela 1. Dados extraídos da batalha entre os robôs walls e target.*

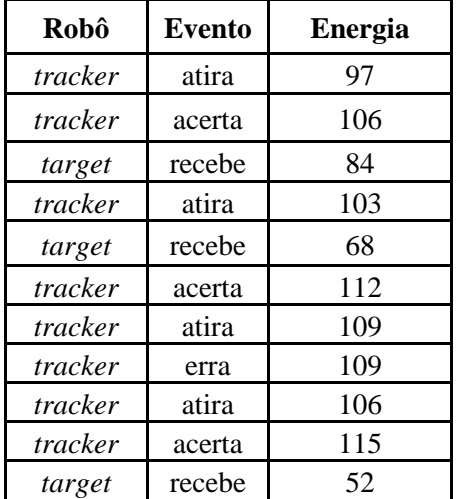

*Tabela 2. Dados extraídos da batalha entre os robôs tracker e target.*

Para o evento em que um robô atira e acerta o seu oponente, por exemplo, foram colhidos os dados das Tabelas 1, 2 e 3; dadas.

Sabendo que a energia de um robô inicia em 100, ao analisar-se as tabelas percebe-se que há perdas quando um robô atira e quando este é acertado pelo seu oponente, e que ele tem aumento de energia, proporcional à perda que ocorre no tiro, o que é chamado força do tiro, quando acerta seu adversário.

Na Tabela 1, por exemplo, observa-se, na linha 2, que o robô *walls* atirou com força 2 e, na linha 4, que o seu adversário teve a energia reduzida em 10 unidades. Na Tabela 2, por sua vez, constata-se, na linha 2, que o robô *tracker* atirou com força 3 e, na linha 4, que o seu adversário teve a energia reduzida em 16 unidades. Por fim, na Tabela 3 observa-se que o *velociRobot* atirou com peso 1 e o seu oponente teve a energia diminuída

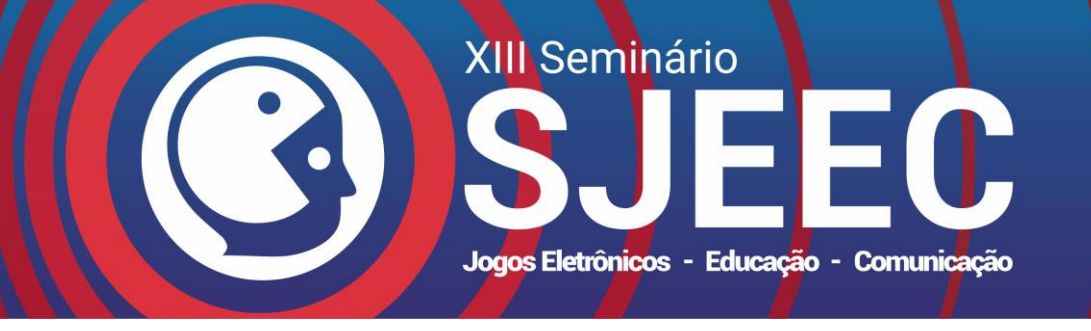

em 4 unidades.

Através da observação da batalha, fazendo a contraposição com as tabelas obtidas pelo jogo, o professor de matemática pode explorar a leitura de gráficos.

Assumindo que a perda de energia tem um comportamento linear; pode ser descrito por uma equação do primeiro grau; e, a energia do força influencia na perda de energia do oponente; tem-se que a perda de energia é do formato: y=*ax+b*; onde y representa a perda da energia e x é a força do tiro*.* Por meio de um sistema linear com equações de primeiro grau, é possível determinar as constantes da expressão que definem a perda de energia quando um robô é atingido por um tiro.

| Robô        | <b>Evento</b> | Energia |  |
|-------------|---------------|---------|--|
| velociRobot | atira         | 99      |  |
| velociRobot | acerta        | 103     |  |
| target      | recebe        | 96      |  |
| velociRobot | atira         | 102     |  |
| target      | recebe        | 92      |  |
| velociRobot | acerta        | 105     |  |
| velociRobot | atira         | 104     |  |
| velociRobot | acerta        | 107     |  |
| target      | recebe        | 88      |  |
| velociRobot | atira         | 106     |  |
| velociRobot | erra          | 106     |  |

Tabela 3. Dados extraídos da batalha entre os robôs *velociRobot* e *target.*

Para determinar a equação que descreve a perda de energia no oponente pode-se montar duas equações no formato: "força-do-tiro\*x+y = perda de energia do oponente". Uma vez que o sistema tem apenas duas incógnitas, são suficientes duas equações linearmente independentes para resolvê-lo.

 $2x + y = 10(1)$  $x + y = 4(2)$  $(x; y) = (6; -2)$  $energiafinal = energiainicial - (6x$  $-2(3)$ 

É possível observar na Tabela 1 que quando o robô *Walls* atira, ele perde 2 unidades de energia, portanto a força com que ele atirou foi igual a dois. Enquanto isso, quando o robô *Target* recebe o tiro sua energia é decrementada em dez unidades, o que justifica esse valor no lado direito da equação (1). O mesmo procedimento foi utilizado para obter a equação (2), tendo em vista, porém, a Tabela 3.

A Tabela 2 pode ser utilizada para validar o resultado constatado na equação (3). A equação (4) verifica a equidade assumindo que *target* recebe um tiro.

$$
84 = 100 - (6 * 3 - 2) \tag{4}
$$

Considerando que as tabelas referem-se a dados gerados automaticamente pelo jogo, representando batalhas que pode ser reproduzidas tantas vezes quantas necessárias, e acompanhadas dinamicamente, o interesse pela modelagem matemática pode fazer mais sentido para os alunos, motivando a aprendizagem, e tornando-a mais prazerosa.

#### Exemplo 2: **Aplicando as Relações Trigonométricas do Triângulo Retângulo com RoboCode**

A ferramenta Robocode pode ser utilizada para abordar um tema bastante recorrente na trigonometria: as relações trigonométricas do triângulo retângulo.

Propõe-se definir, por meio das relações trigonométricas do triângulo retângulo, o ângulo que o robô deve excursionar para que ele mova-se diagonalmente. Ver Figura 4.

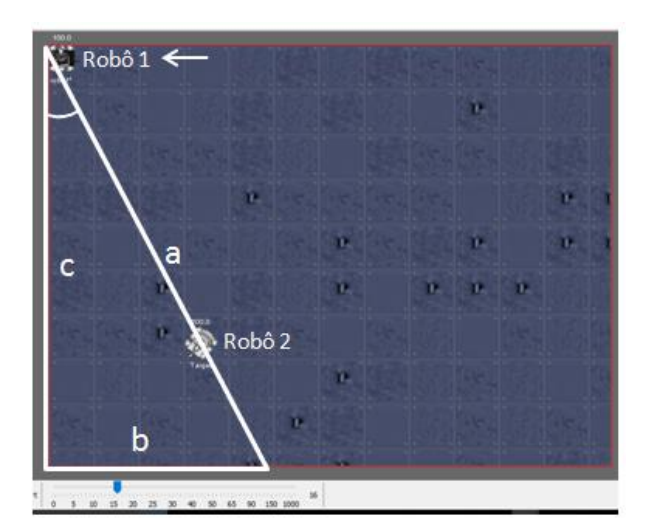

Figura 4. Exemplo de aplicação das relações trigonométricas do triângulo retângulo no Robocode.

Sabe-se que das relações de um triângulo retângulo, pode-se obter um ângulo "theta" não reto através da seguinte relação:

$$
= arctg(cate to \,Oposto/cate to \,Adjacente)(5)
$$

No exemplo da Figura 4, considerando que a frente do robô 1 está direcionada para a parte superior do

 $\theta$ 

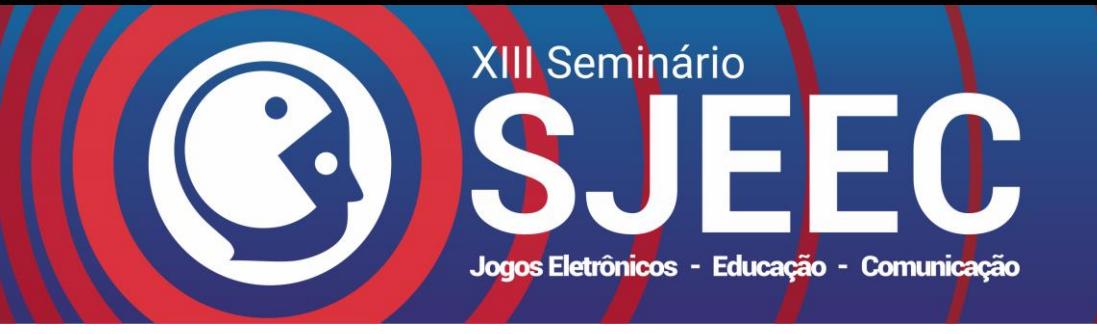

campo de batalha, este robô deve rotacionar para a esquerda com um ângulo igual a:  $90^{\circ}$  + arctg(b/c). Os valores de "b" e "c" podem ser obtidos pelos métodos *getBattleHeight()* e *getBattleWidth()*, respectivamente, os quais retornam a altura e a largura do campo de batalha respectivamente. Observe que o valor de "b" neste caso pode ser aproximado para *getBattleWidth()/2.*

O raciocínio descrito no parágrafo anterior pode ser utilizado para implementar o comportamento mostrado na Figura 4.

Assim, com o uso do Robocode, o estudante pode aplicar o raciocínio matemático, e, em seguida, observar o evento resultante em batalha. Desta forma o jogo serve para ilustrar, de forma lúdica, seu raciocínio, o que é instigador.

#### Exemplo 3: **Compreendendo os Resultados da Batalha**

Com aplicação dos recursos do Robocode é possível desenvolver nos estudantes as habilidades de elaboração e interpretação de tabelas, bem como noções de proporcionalidade a partir da observação de fenômenos lúdicos - as batalhas.

Uma vez conhecidos os elementos que influenciam na pontuação de um robô e a observação de tabelas geradas ao final de cada luta, é possível solicitar que o aluno estime, a partir da observação de um embate, a tabela resultante. Isto pode favorecer e enriquecer o processo de percepção, pelo aluno, de que por meio de tabelas fenômenos são representados e facilmente compreendidos.

A tabela construída pelo aluno pode ser comparada à tabela gerada pelo jogo, e estes serem estimulados à autoavaliação reflexiva, buscando justificativas para seus erros, e assim promovendo aprendizado.

#### Exemplo 4: **Utilizando Noções de Conjuntos para Construir uma Estratégia de Batalha**

Uma estratégia de batalha pode ser entendida como ações que são executadas caso algumas condições sejam observadas, visando a derrota do adversário. Por exemplo, um robô que atire com força 3, enquanto sua energia seja maior do que 50; sendo menor que 50, a força do tiro é reduzida para poupar energia, ou ainda, um robô que atire com força 3 caso a sua distância a um oponente seja maior do que 20 *pixels* e a sua energia seja maior do que 70.

Neste contexto a energia e a distância a um oponente são usadas como parâmetros para se estabelecer condição para uso da energia, e a análise destes podem ser visualizadas como conjuntos, e as relações entre estes. Ver Quadro 1.

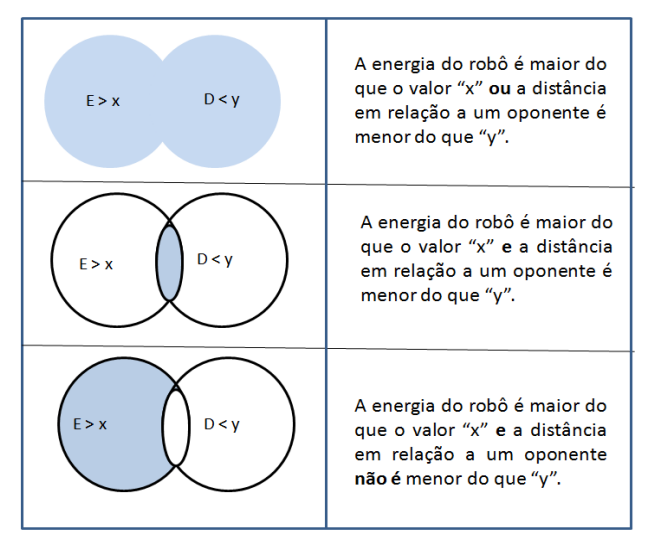

Quadro 1. Na coluna da esquerda, representação dos conjuntos energia e distância; na coluna da direita, a condição que deve ser observada para que o robô adote um determinado comportamento estratégico. Onde E = energia,  $D =$  distância, x e y são valores definidos pelo jogador.

Outros parâmetros podem ser adotados para definir as condições das estratégias dos robôs, como as coordenadas do robô ou ainda seu ângulo em relação a um referencial do campo de batalha; proporcionando ao estudante uma visão mais ampla sobre a teoria de conjuntos e suas aplicações focalizadas no atendimento de requisitos que compõem uma estratégia de batalha; além de estimular o educando a desenvolver raciocínio estratégico.

#### Exemplo 5: **Plano de Aula para Leitura e Construção de Tabelas, e Correlação com um Fenômeno**

Com o Robocode pode ser delineada aula por meio da qual espera-se que os alunos aprendam o conceito de tabela; bem como desenvolva as habilidades de ler, construi-las, e correlacioná-las com um fenômeno.

O contexto de aplicação da aula em foco é o 4º ano do ensino fundamental menor. Em princípio composto por crianças de 9 a 11 anos.

Os conteúdos de aula são:

a) conceito de tabela;

b) compreensão de que as tabelas podem ser aplicadas para representar um fenômeno;

c) procedimento de leitura de tabela; e

d) procedimento de criação de tabela.

Com duração de 100 minutos, o desenvolvimento da aula tem como roteiro:

1. Apresentação de situação problema, em que se faz

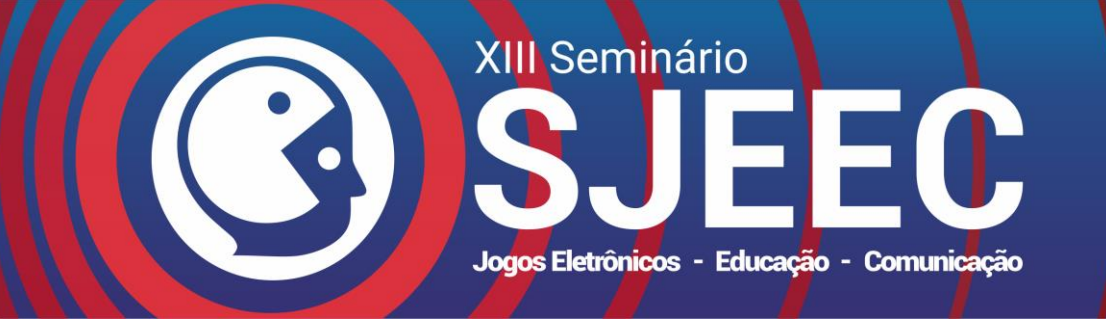

necessário representar e comparar os pontos adquiridos por jogadores nos diversos *rounds* de um jogo. Ver Tabela 4.

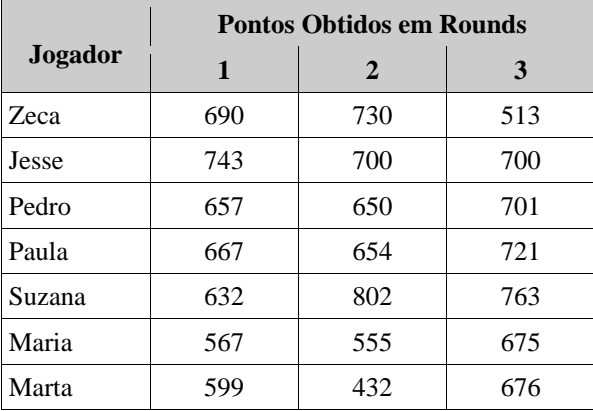

Tabela 4. *Tabela exemplo, de pontuação obtida por adversários em rounds de um jogo.*

2. Discutir com alunos outras aplicações de tabelas: a) de gastos,

b) de acompanhamento do crescimento da altura, ou peso, de uma criança,

c) da altura dos alunos de uma turma.

3. Apresentação do conceito de tabela como arranjo sistemático de dados numéricos dispostos em forma de colunas e linhas, para fins de comparação. Destacando que a apresentação em forma de tabela deve expor os dados de modo fácil e que deixe a leitura mais rápida.

4. Explorar o RoboCode e orientar os alunos a visualizarem uma batalha; a exemplo da apresentada por meio da Figura 2, buscando mostrar que as tabelas representam fenômenos, neste caso, de uma luta.

5. Acessar a tabela resultante da batalha. Similar às apresentadas por meio das Tabelas 1, 2 e 3.

6. Discutir com turma as informações que podem ser extraídas da tabela observada:

a) quais os nomes dos robôs envolvidos na batalha

b) que robô ganhou a batalha?

c) com que pontuação ficou o robô Crazy?

d) em que colocação ficou o robô Fire?

7. Solicitar que os alunos formulem questões que podem ser respondidas a partir da observação da tabela obtida no passo 5 do roteiro de aula.

8. Visualizar outras 2 batalhas e explorar as tabelas resultantes.

9. Observar uma cena de final de batalha, a exemplo da que compõe a Figura 5, e construir tabela com ranking de robôs, composta por nome e pontuação final.

10. Observar uma dada tabela, a exemplo da Tabela 3, e responder questões como as que seguem:

a) considerando que os robôs iniciam uma batalha com 100 pontos, quantos pontos um robô perde quando atira?

b) Quantos pontos um robô ganha quando acerta um tiro?

c) Quantos pontos um robô perde quando é atingido?

d) Quantos pontos um robô ganha quando erra um tiro?

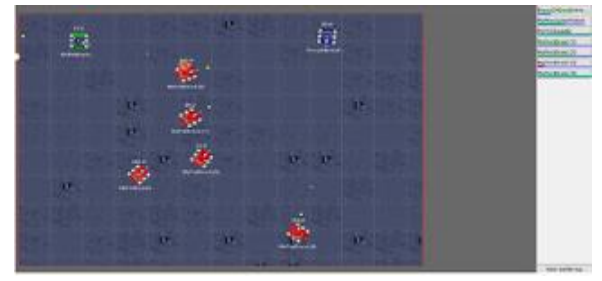

Figura 5. Exemplo de aplicação das relações trigonométricas do triângulo retângulo no Robocode.

11. Construir tabela com o ranking dos robôs que participaram da batalha representada pela tabela trabalhada no passo 10 deste roteiro.

Os recursos e materiais necessários para realização desta aula são quadro branco, possivelmente slides e projetor, ou outro recurso visual, laboratório de informática, e Robocode.

Para avaliação pode ser aplicado como parâmetros a participação nas discussões proposta em aula, e o desempenho dos alunos nos exercícios.

Assim, os exemplos aqui expostos dão certa dimensão do potencial do Robocode como ferramenta de apoio para o ensino da matemática. Diante disso, estimula-se o uso desta em capacitação de docentes e estudantes de licenciatura em Matemática, a fim de proporcionar um ambiente de ensino-aprendizado motivador, atrativo e conectado ao cotidiano do discente, sem prejuízo no aprofundamento da abordagem dos conteúdos.

# **5. Robocode e Capacitação Docente**

Considerando a necessidade de capacitar docentes, e/ou alunos do curso de licenciatura em Matemática, foi proposta capacitação para aplicação do Robocode, conforme a proposta em análise, por meio de projeto de extensão universitário.

Parte-se do pressuposto de que é preciso que o professor aprenda a dispor recursos tecnológicos a serviço da educação, compreendendo as potencialidades pedagógicas destes; e no caso específico do Robocode, um jogo, zelar para preservar a sinergia entre o educacional e o entretenimento.

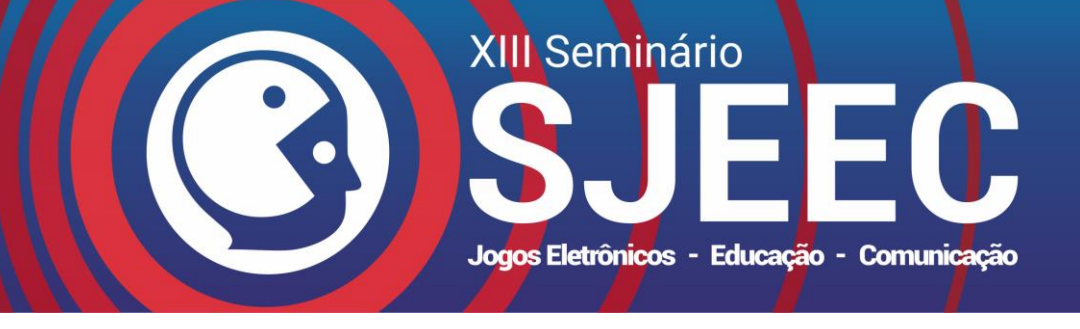

# ISSN: 2177-6989

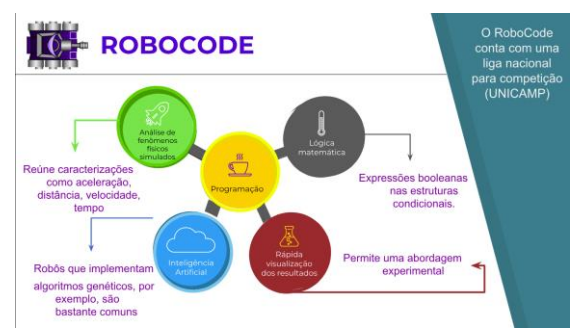

Figura 6. Apresentação das aplicações do Robocode , para capacitação dos professores.

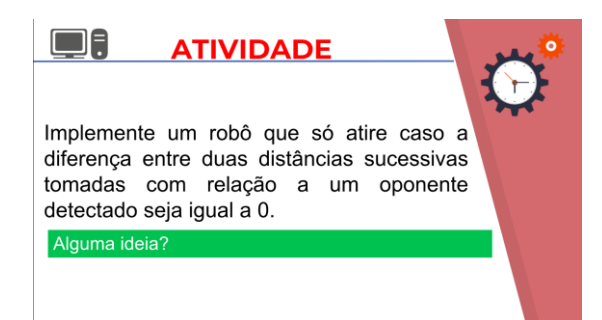

Figura 7. Exemplo de atividade útil para correlacionar estratégia de jogo ao raciocínio matemático.

Para tanto, foi proposta, e realizada, capacitação organizada em quatro encontros, de 4 horas cada:

1. No primeiro encontro, com aplicação de slides – ver Figuras 6 e 7, exploração do jogo em laboratório, e propostas de exercícios com monitoria, foram apresentados os objetivos do curso, o Robocode e a aplicação dos seus recursos.

Para destacar a importância de, mesmo explorando batalhas, zelar para que seus alunos se conscientizassem da necessidade indispensável de manter as disputas estritamente entre robôs virtuais, não fazendo qualquer sentido adotar comportamentos competitivos extremos, ou fazer apologia à violência; foram trabalhadas as leis da robótica, propostas por Isaac Asimov<sup>3</sup>, a saber:

1ª Lei: Um robô não pode ferir um ser humano ou, por inação, permitir que um ser humano sofra algum mal.

2ª Lei: Um robô deve obedecer as ordens que lhe sejam dadas por seres humanos exceto nos casos em que tais ordens entrem em conflito com a Primeira Lei.

3ª Lei: Um robô deve proteger sua própria existência desde que tal proteção não entre em conflito com a Primeira ou Segunda Leis.

<u>.</u>

Ao analisar-se estas leis percebe-se que mesmo para robôs, de ficção científica, a violência contra humanos não tem respaldo.

Também foram trabalhados nesta primeira etapa de capacitação:

a) as vantagens de uso de jogos na educação;

b) o robô: arma, radar e corpo;

c) o ambiente do Robocode: execução, principais abas, inicialização de batalha, criação de robôs, controle de batalha, e o monitoramento das propriedades dos robôs;

d) as regras do jogo, ver Figura 8: energia inicial, condições de vitória numa batalha, ganho e perda de energia, efeitos de colisões, de disparo, erro e acerto de tiros;

| ROBOCODE E ENSINO DE MATEMÁTICA                                   |                                                                                     |        |        |         |  |  |  |
|-------------------------------------------------------------------|-------------------------------------------------------------------------------------|--------|--------|---------|--|--|--|
|                                                                   | Descobrindo Regras                                                                  | robô   | evento | energia |  |  |  |
|                                                                   | Analisando os dados da<br>tabela podemos inferir a                                  |        | atira  | 98      |  |  |  |
|                                                                   |                                                                                     |        | acerta | 104     |  |  |  |
|                                                                   |                                                                                     | target | recebe | 90      |  |  |  |
|                                                                   | expressão matemática que<br>corresponde ao fenômeno<br>atirar<br>(e acertar)<br>que | walls  | atira  | 102     |  |  |  |
|                                                                   |                                                                                     | target | recebe | 80      |  |  |  |
|                                                                   |                                                                                     | walls  | acerta | 108     |  |  |  |
|                                                                   | batalha<br>de<br>ocorre<br>na                                                       | target | recebe | 70      |  |  |  |
|                                                                   | robôs?                                                                              |        | atira  | 106     |  |  |  |
|                                                                   |                                                                                     |        | erra   | 106     |  |  |  |
|                                                                   | <b>Observação</b>                                                                   | walls  | atira  | 102     |  |  |  |
| *Dados extraídos de uma batalha<br>entre os robôs Target e Walls. |                                                                                     | target | recebe | 60      |  |  |  |
|                                                                   |                                                                                     | walls  | acerta | 108     |  |  |  |
|                                                                   |                                                                                     |        |        |         |  |  |  |

Figura 8. Exemplo de slide aplicado em capacitação docente, com exploração das regras do jogo, por meio de situação problema matemática.

e) funções de manipulação dos robôs e campo de luta, a exemplo de: como mover arma e radar, lançar tiro e obtenção da altura da batalha, ver Figura 9; e

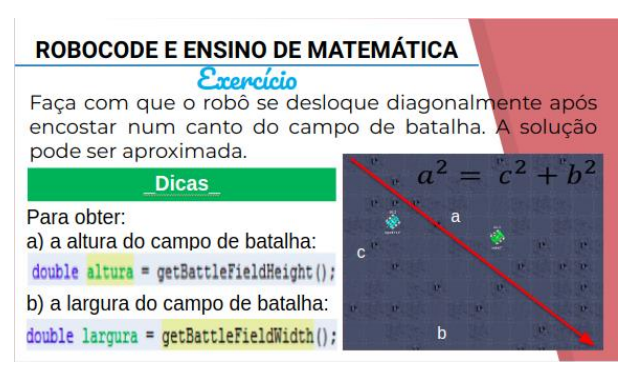

Figura 9. Exemplo de slide aplicado em capacitação, com exploração de funções, e contexto matemático.

f) estruturas de condição, as quais permitem

incluindo-se "*[Eu, Robô](https://pt.wikipedia.org/wiki/I,_Robot_(livro))*" e "*Manual de Robótica*". E propôs as 3 leis da robótica, que visam permitir o controle e limitar os comportamentos dos robôs, a princípio existentes apenas em livros.

<sup>3</sup> Escritor russo, de ficção científica e de obras científicas, o qual publicou ao todo mais de 500 livros e contos ao longo dos seus 52 anos de carreira; entre eles

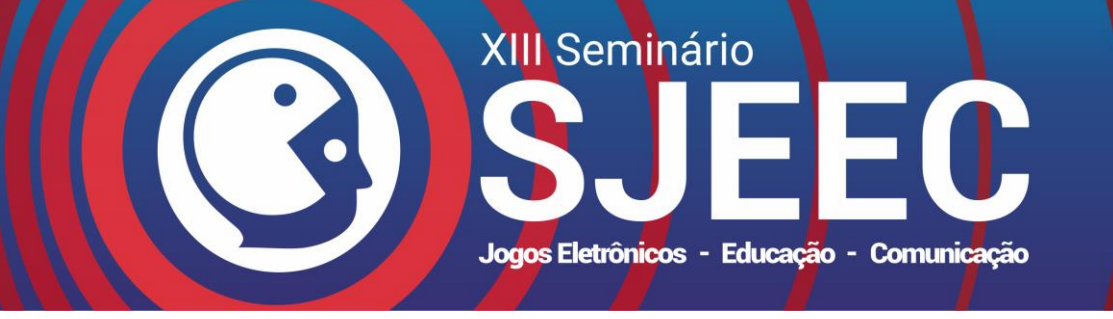

subordinar uma ou mais ações dos robôs a critérios préestabelecidos; como um robô diminuir a força do tiro caso sua energia alcance níveis abaixo de 50.

Importante destacar que todos os exercícios explorados durante a capacitação foram contextualizados para o ensino da matemática, conforme exemplos apresentados na Seção 4.

2. No segundo momento foi dada continuidade à apresentação dos recursos do Robocode; com o cuidade de abordar, e exemplificar, a aplicação destes na Matemática. Sendo trabalhados:

a) variáveis, as quais possibilitam o armazenamento de valores que servirão de balizas nas tomadas de decisão do jogo;

b) outras funções de manipulação dos robôs e campo de luta: mover robô, obter distância dos oponentes, e outras;

c) estruturas de repetição, que possibilitam que as ações dos robôs, e/ou batalha, fiquem em execução até que uma condição seja alcançada; e

d) eventos, por meio dos quais os robôs recebem estímulos e informações do mundo a sua volta, como: detecção de proximidade de oponente, identificação de origem do tiro; e outros.

3. Como terceita etapa da capacitação, os alunos foi solicitada a construição, com acompanhamento docente e de monitores, de um plano de aula de exploração do Robocode para o ensino de matemática. Para tanto, foram solicitados, como itens mínimos:

a) objetivos da aula;

b) contexto de aplicação - para qual série se destina ou para qual faixa etária, ou curso;

c) os conteúdos a serem abordados;

d) duração;

e) desenvolvimento – com questionamentos e outros pontos relevantes da aula;

f) recursos e materias utilizados; e

g) a forma de avaliação do aprendizado, por meio da proposição de parâmetros para o docente estimar o aprendizado da turma.

O Exemplo 5, da Seção 4, corresponde a Plano de Aula apresentado para exemplificar o esperado como resultado deste passo.

4. Por fim, foi realizada a apresentação para a turma das aplicações elaboradas no passo 3, visando a socialização, avaliação, e coleta de sugestões de melhoria dos constructos docentes.

No processo de aplicação da capacitação em foco, em 3 edições realizadas, observou-se como pontos positivos:

a) alto índice de interesse pela proposta de curso, uma vez que as vagas das turmas foram preenchidas em curto espaço de tempo; e

b) entusiasmo dos participantes com a ideia de aplicação de jogos em sala de aula; considerando a participação destes, em sala de aulas, e nas atividades propostas.

Porém, foram também observados alguns pontos a serem melhorados:

a) alto índice de evasão, desde o primeiro dia de aula;

b) dificuldade excessiva na realização da fase 3 da capacitação – de elaboração de plano de aula; não só quanto à exploração dos recursos do Robocode, mas também quanto à composição de planejamento de ensino.

Das 45 vagas oferecidas, sendo 15 em cada edição, todas foram preenchidas na primeira semana de inscrições. Deste total, somente 3 alunos apresentaram, com êxito, os Planos de Aulas, conforme proposto.

Considerando os resultados obtidos, concluímos que se faz necessário:

a) ampliar o quantitativo de aulas destinadas à exploração dos recursos do Robocode;

b) estabelecer como pré-requisito para inscrição no curso, disciplina que trabalhe a elaboração de planos de aula;

c) realizar novas edições do curso visando melhor compreender os aspectos práticos deste, sejam positivos, ou dificuldades.

Entretanto, apesar das dificuldades apontadas, os alunos que concluiram a capacitação apresentaram planos de aulas que atendiam ao esperado.

# **6. Conclusão**

Conforme aponta diversas pesquisa nacionais, e até internacionais, os estudantes do Brasil apresentam baixa aprendizagem no ensino fundamental e médio, em matemática; e isto requer providências para superação deste quadro de déficits e estagnação. Dentre os recursos que podem contribuir com esta almejada reversão, tem-se os jogos digitais, os quais fazem parte do cotidiano da infância e juventude brasileiros, e são motivadores, além de respeitar o ritmo de aprendizagem de cada aprendiz, e educar, de forma lúdica - com diversão e entretenimento. Neste trabalho destaca-se o jogo de estratégia Robocode, cujos recursos foram descritos, e foram apresentados exemplos de como estes podem ser aplicados, de forma motivadora e cativante, para o ensino de matemática; bem como foi delineado, e aplicado, um curso para capacitação de professores neste sentido; visando contribuir com a educação matemática brasileira, sendo preservados a fruição, a imersão, a motivação, e as possibilidades de estratégias do RoboCode. Os resultados parciais obtidos com a capacitação, embora apresentem pontos de melhoria; qualitativamente sinalizam que é uma iniciativa em que vale a pena investir.

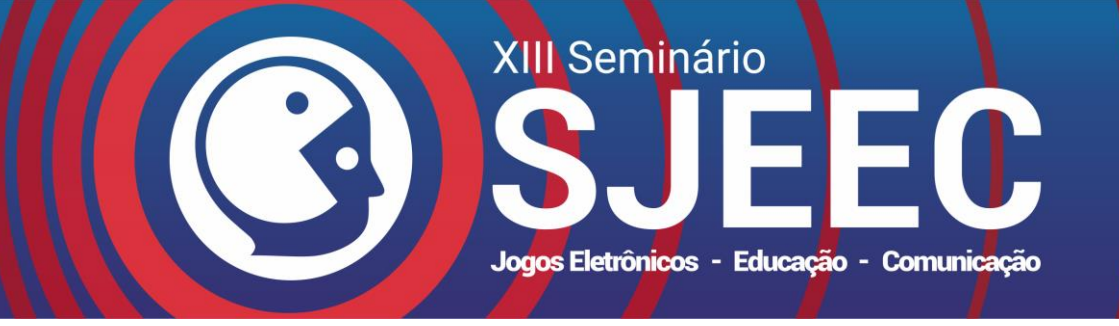

### **Agradecimentos**

Este trabalho contou com o apoio do Programa Institucional de Bolsas de Iniciação à Extensão, PIBIX, da Universidade Federal de Sergipe.

### **Referências**

- CRESPO, S. E SOARES G., 2018. O pensamento computacional e a nova sociedade. *Tecnologia e educação: passado, presente e o que está por vir*, 17-41., CAMPINAS, SP : NIED/UNICAMP.
- D'ABREU,J. E REIS J., 2018. Robótica pedagógica no NIED: contribuições e perspectivas futuras. *Tecnologia e educação: passado, presente e o que está por vir*, 17-41., CAMPINAS, SP : NIED/UNICAMP.
- DA SILVA, K. E COSTA, M., 2017. *JOGOS DIGITAIS NA ESCOLA: A UTILIZAÇÃO COMO OBJETOS DE APRENDIZAGEM NO ENSINO DA MATEMÁTICA*. IN: ANAIS DO WORKSHOP DE INFORMÁTICA NA ESCOLA. P. 21.
- MACÊDO, P. MOUTINHO, M. E SANTOS, S., 2017. *JOGO DIGITAL COMO AUXÍLIO NO ESTUDO DA MATEMÁTICA: UM ESTUDO DE CASO COM ESTUDANTES DO ENSINO FUNDAMENTAL I*. IN: ANAIS DO WORKSHOP DE INFORMÁTICA NA ESCOLA. P. 548.
- MARIZ, R., 2018. *Mais de 70% dos concluintes do ensino médio têm desempenho insuficiente em português e matemática: Resultados do Saeb revelam estagnação desde 2009, com sinais de piora.* [online] Globo Sociedade. Disponível em: oglobo.globo.com/sociedade/ educacao [Acessado 20 Janeiro 2019].
- MEC, 2018. *RESUMO TÉCNICO Resultados do índice de desenvolvimento da educação básica.* [online]. Ministério da Educação. Disponível em: http://download.inep.gov.br/educacao\_basica/portal\_ide b/planilhas\_para\_download/2017/ResumoTecnico\_Ideb\_ 2005-2017.pdf [Acessado 01 Fevereiro 2019].
- PANTALEÃO, E., do AMARAL, L. R., E Silva, G. B., 2017. *Uma abordagem baseada no ambiente Robocode para ensino de programação no Ensino Médio.* Revista Brasileira de Informática na Educação, 25(3).
- PISA, 2015. *Results from PISA 2015.* [online] Programme for International Student Assessment. Disponível em: https://www.oecd.org/pisa/PISA-2015-Brazil-PRT.pdf [Acessado 01 Fevereiro 2019].
- PRADO, M. e ROCHA, A. K. 2018. Formação continuada do professor no contexto da programação computacional.. *Tecnologia e educação: passado, presente e o que está por vir*, 17-41., CAMPINAS, SP : NIED/UNICAMP.
- SOURCE FORGE, n.d.. *Robocode.* [online]. Disponível em: https://robocode.sourceforge.io/docs/ReadMe.html

[Acessado 01 Fevereiro 2019].

VALENTE,J. A., 2018. Inovação nos processo de ensino e de aprendizagem: o papel das tecnologias digitais. *Tecnologia e educação: passado, presente e o que está por vir*, 17-41., CAMPINAS, SP : NIED/UNICAMP.

ISSN: 2177-6989